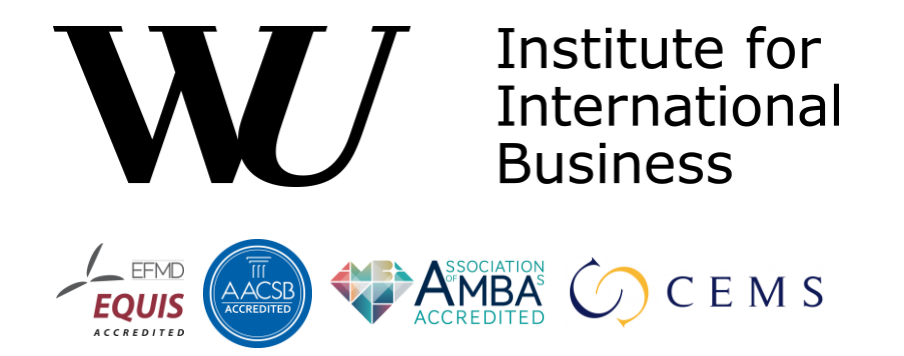

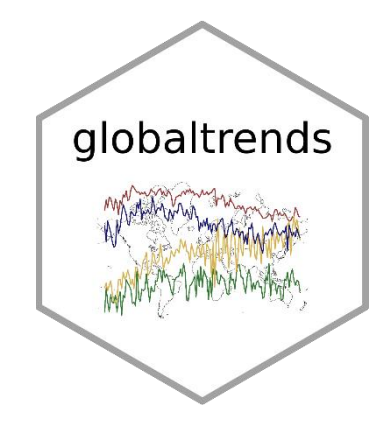

# **Let Me Google That for You Measuring global trends using Google Trends**

**Harald Puhr** & Jakob Müllner

useR! – 2021-07-06

#### **Agenda**

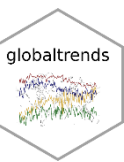

- What does globaltrends do?
- What can you do with globaltrends?
- Why should you care?

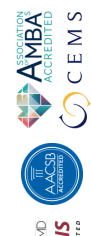

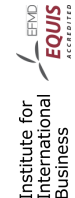

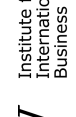

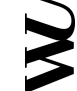

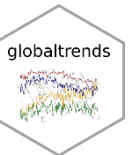

# **WHAT DOES GLOBALTRENDS DO?**

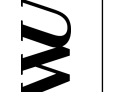

Institute for<br>International<br>Business

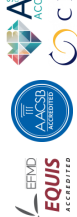

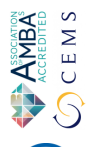

**1**

#### **The globaltrends package**

- globaltrends
- The globaltrends package allows users to download and analyze the dispersion and development of global trends with data from Google Trends
	- Functions to download and compute data
	- Functions to export data
	- Functions to visualize data
	- Data storage in SQLite file
- "One stop solution" to work with data from Google Trends
- Available on GitHub: <https://github.com/ha-pu/globaltrends>
- Presentation and code example available on GitHub

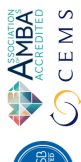

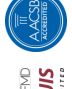

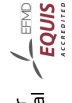

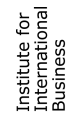

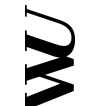

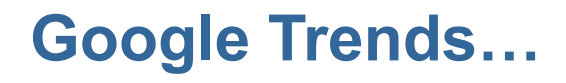

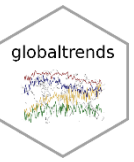

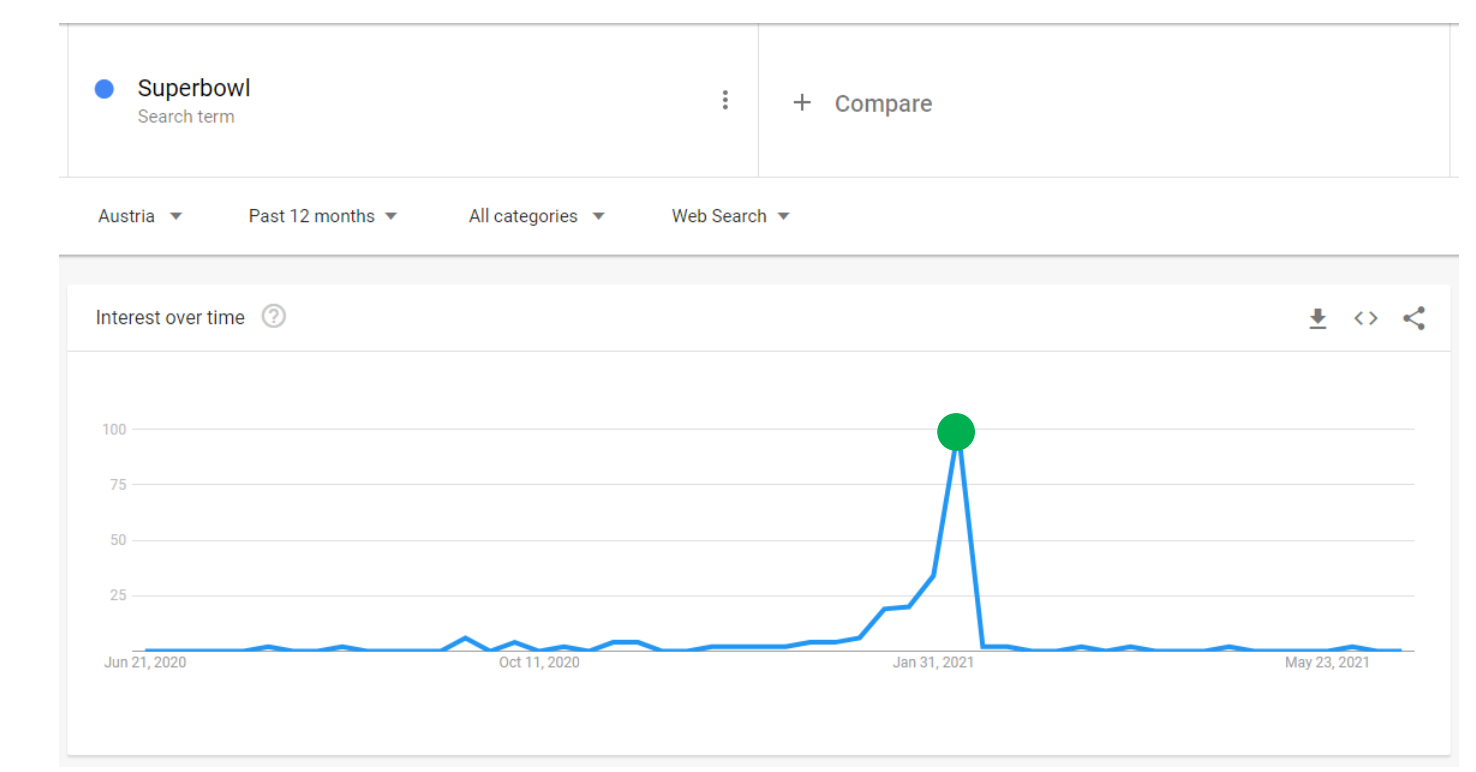

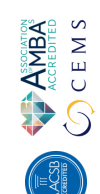

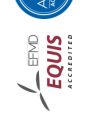

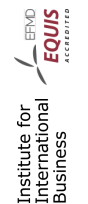

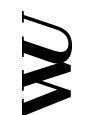

<https://trends.google.com/trends/explore?geo=AT&q=Superbowl>

#### **…normalizes data based on time…**

**ANBA**<br>CEMS

Institute for<br>International / EQUIS<br>Business<br>Business

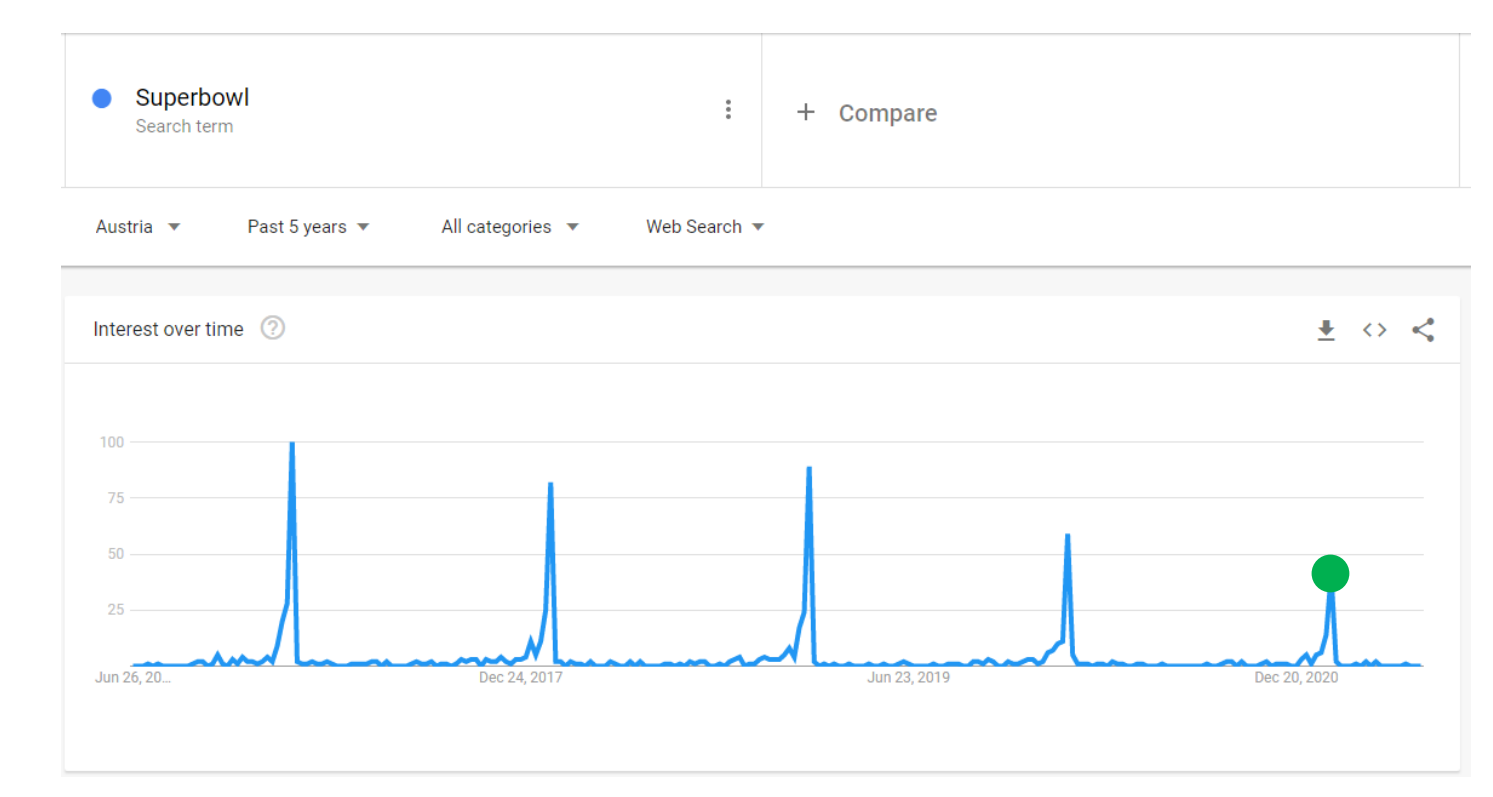

<https://trends.google.com/trends/explore?date=today%205-y&geo=AT&q=Superbowl>

globaltrends **SERNAN CHAMPARK** 

## **…and keyword combination**

**ANBA**<br>CEMS

Institute for<br>International / EQUIS<br>Business<br>Business

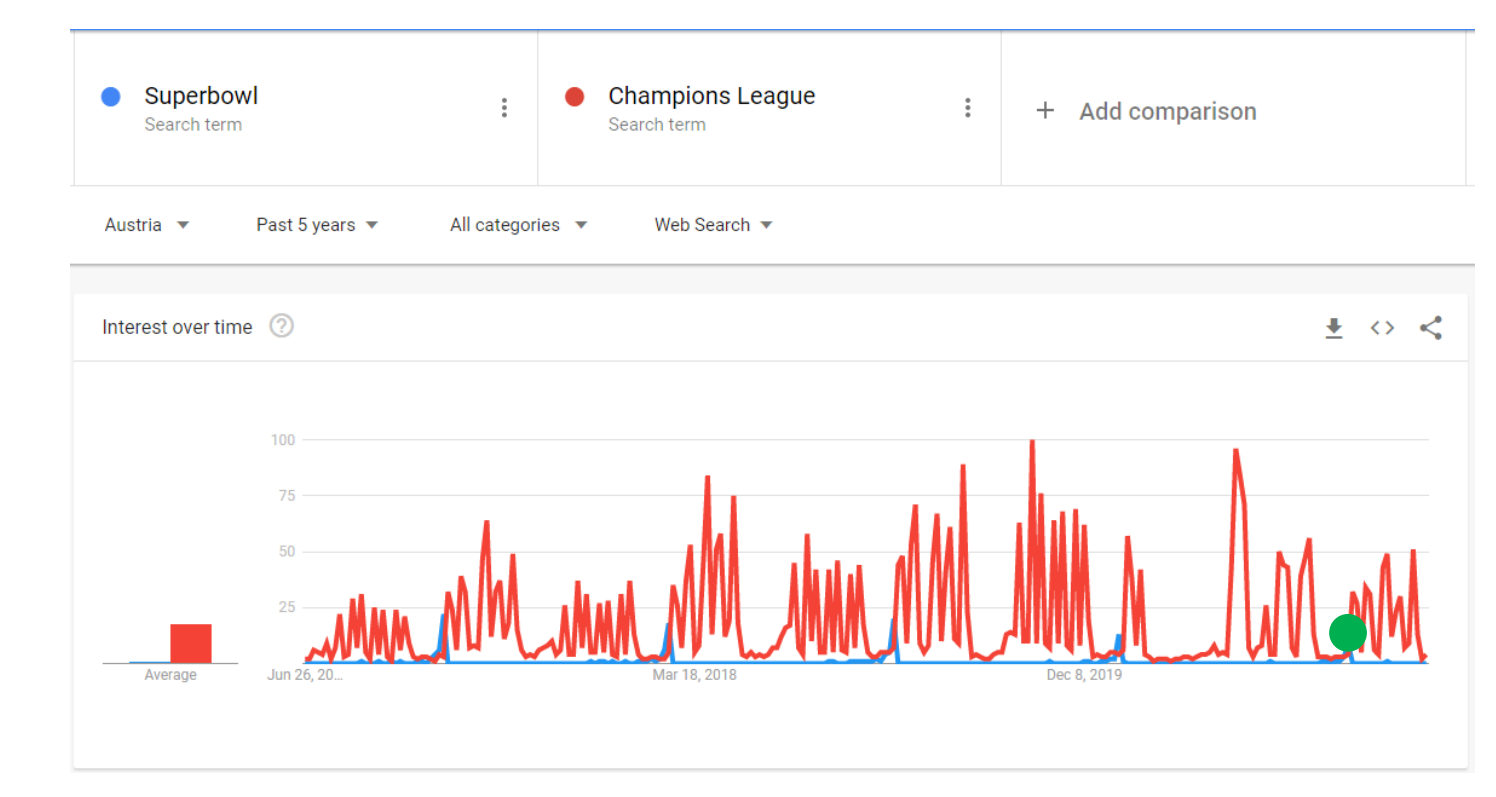

<https://trends.google.com/trends/explore?date=today%205-y&geo=AT&q=Superbowl>

qlobaltrends **SERNAN CHANNANNA** 

# **Solution: re-normalization**

- globaltrends re-normalizes data from Google Trends
	- "Object" keyword and "control" keywords
	- Data not relative to search query but control keywords
	- Up to five keywords that mirror "standard" internet usage
	- Examples: gmail, maps, translate, wikipedia, youtube
- Users set their own control keywords
	- Control keywords worked well so far
	- But control keywords are context-dependent

$$
search\ score_o = \frac{search\ volume_o}{\sum search\ volume_c}
$$

- Built-in time-series adjustments
	- Seasonal adjusted data
	- Trend-only data

 $\begin{array}{ll}\n\bigwedge_{A\subset\subset\mathbb{R}\,\mathrm{Dirich}}\nolimits\bigwedge_{A\subset\subset\mathbb{R}\,\mathrm{Dirich}}\nolimits\bigwedge_{A\subset\mathbb{R}\,\mathrm{Dirich}}\nolimits\bigwedge_{A\subset\mathbb{R}\,\mathrm{Dirich}}\nolimits\bigwedge_{A\subset\mathbb{R}\,\mathrm{Dirich}}\nolimits\bigwedge_{A\subset\mathbb{R}\,\mathrm{Dirichlet}}\nolimits\bigwedge_{A\subset\mathbb{R}\,\mathrm{Dirichlet}}\nolimits\bigwedge_{A\subset\mathbb{R}\,\mathrm{Dirichlet}}\nolimits\bigwedge_{A\subset\mathbb{R$ 

**EQUIS** 

institute for<br>international<br>Business

globaltrends

#### **Two measures for internationalization**

- Degree of internationalization: dispersion of search scores
	- Indicator for equality of search volumes across locations
	- Inverted Gini coefficient
	- Inverted Herfindahl index
	- Inverted entropy
	- Unweighted data
- Volume of internationalization: global search scores
	- Indicator for total amount of search volumes
	- Weighted data

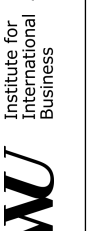

ANBA

**EQUIS** 

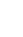

globaltrends

**COMPANIES** 

9

#### **globaltrends workflow**

 $\begin{array}{c}\n\bigoplus_{\mathbb{A}\subset\mathbb{R}\times\mathbb{R}\times\mathbb{$ 

 $\begin{matrix} \overline{a} \ \overline{b} \ \overline{c} \ \overline{d} \ \overline{b} \end{matrix}$ 

Institute for<br>International **/ EQUIS**<br>Business

 $\blacktriangleright$ 

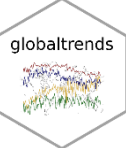

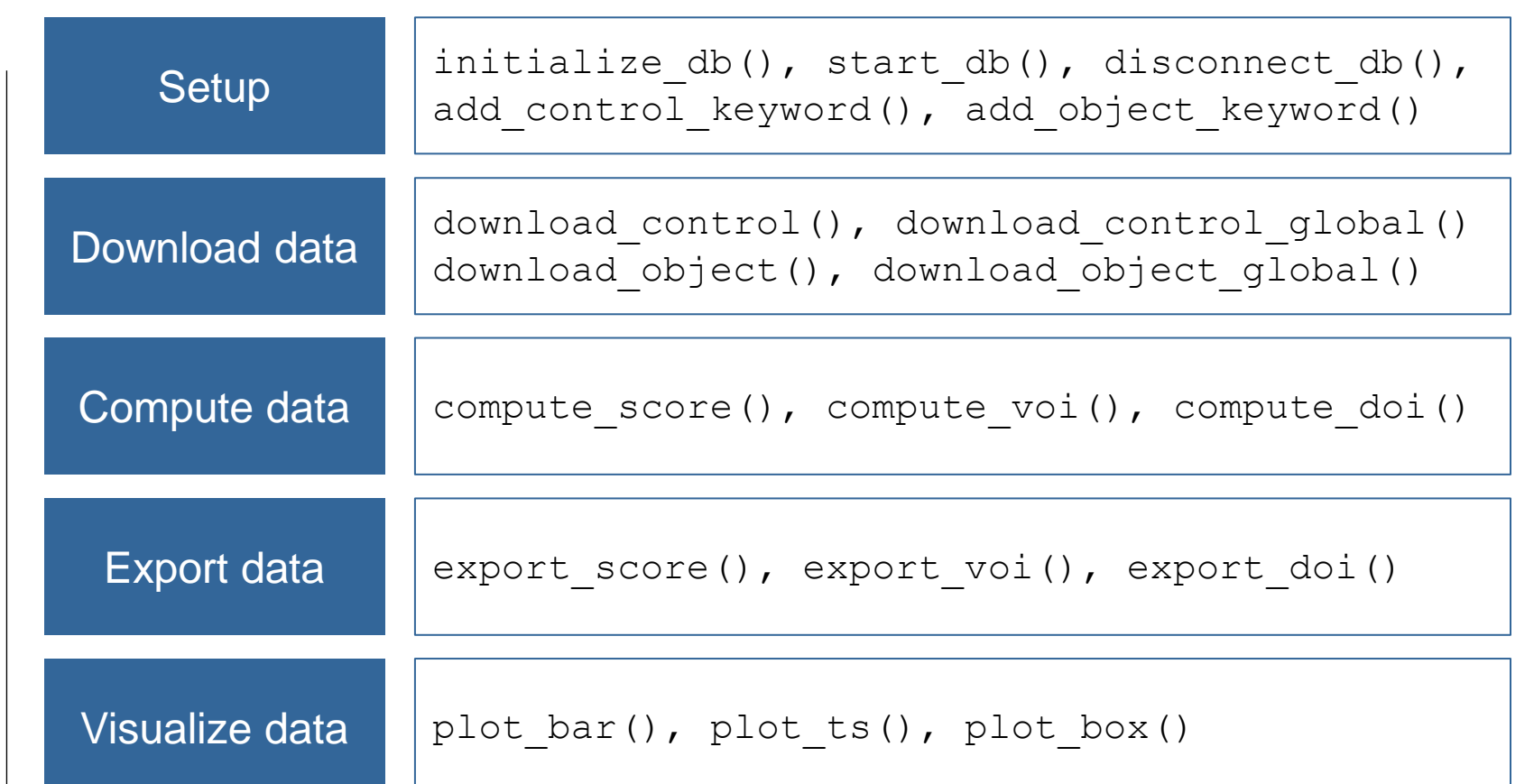

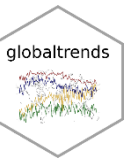

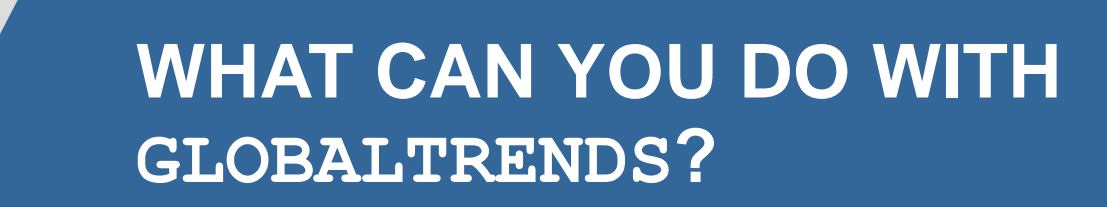

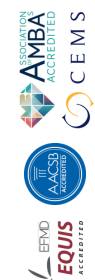

**2**

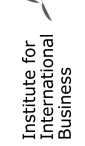

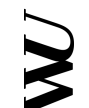

11

## **Internationalization of firms**

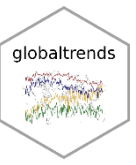

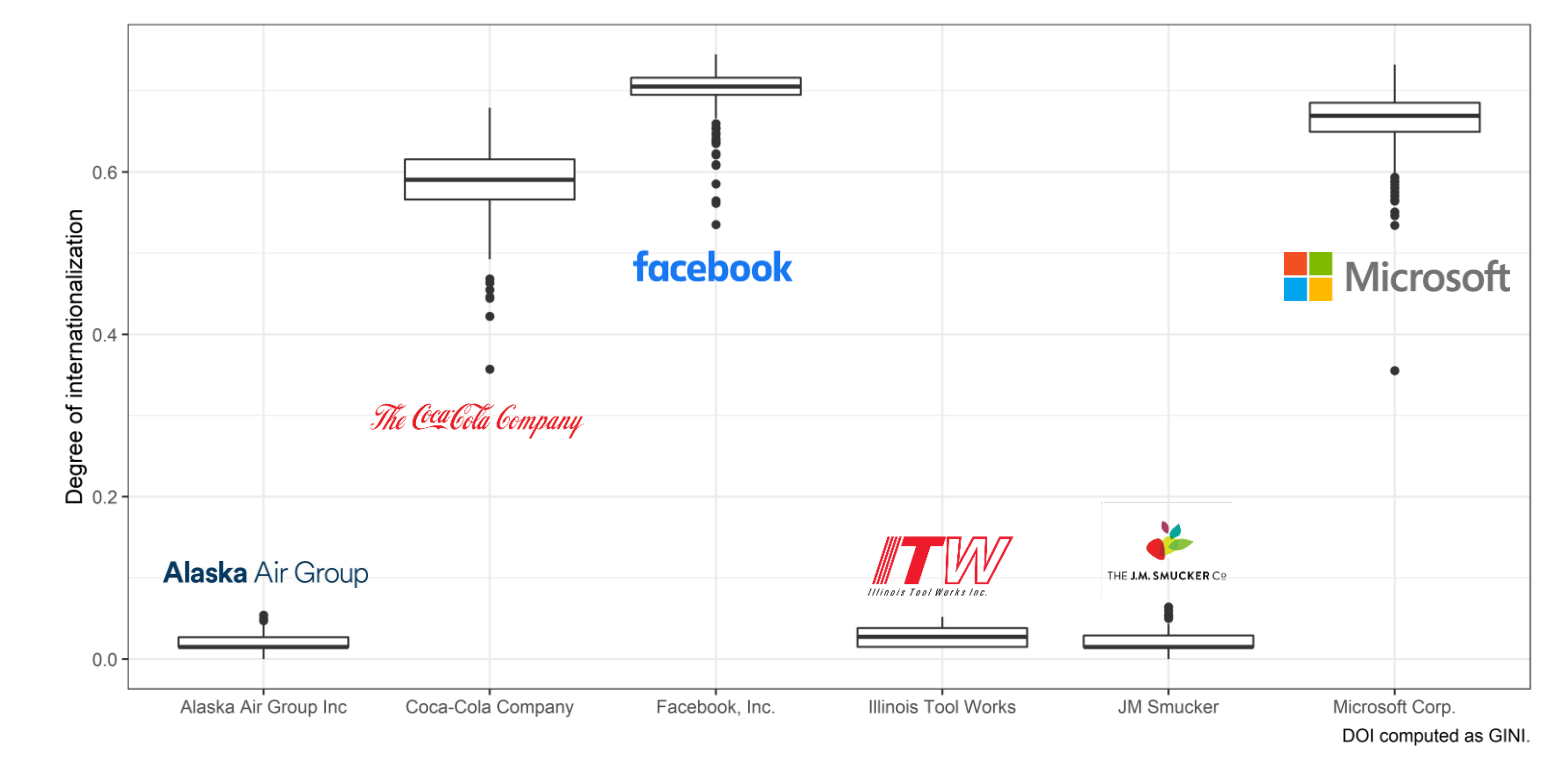

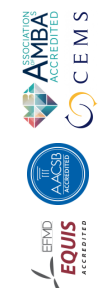

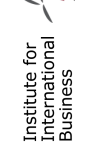

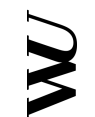

#### globaltrends **REPORT OF STRAIGHT CHANNANNA**

# **Internationalization of products**

**ANBA**<br>CEMS

 $\begin{array}{c}\n\hline\n\text{FQUS}\n\end{array}$ 

Institute for<br>International<br>Business

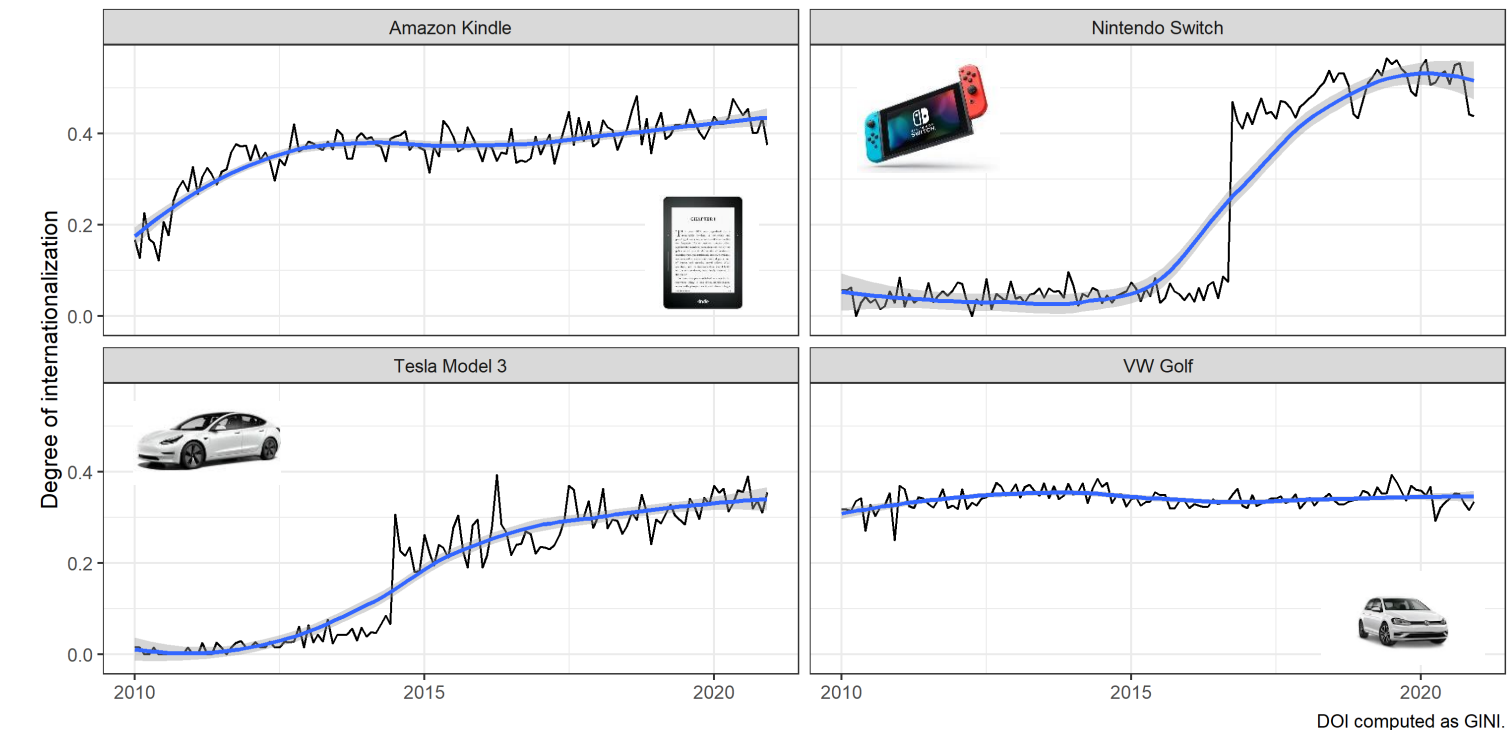

## **Internationalization of individuals**

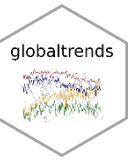

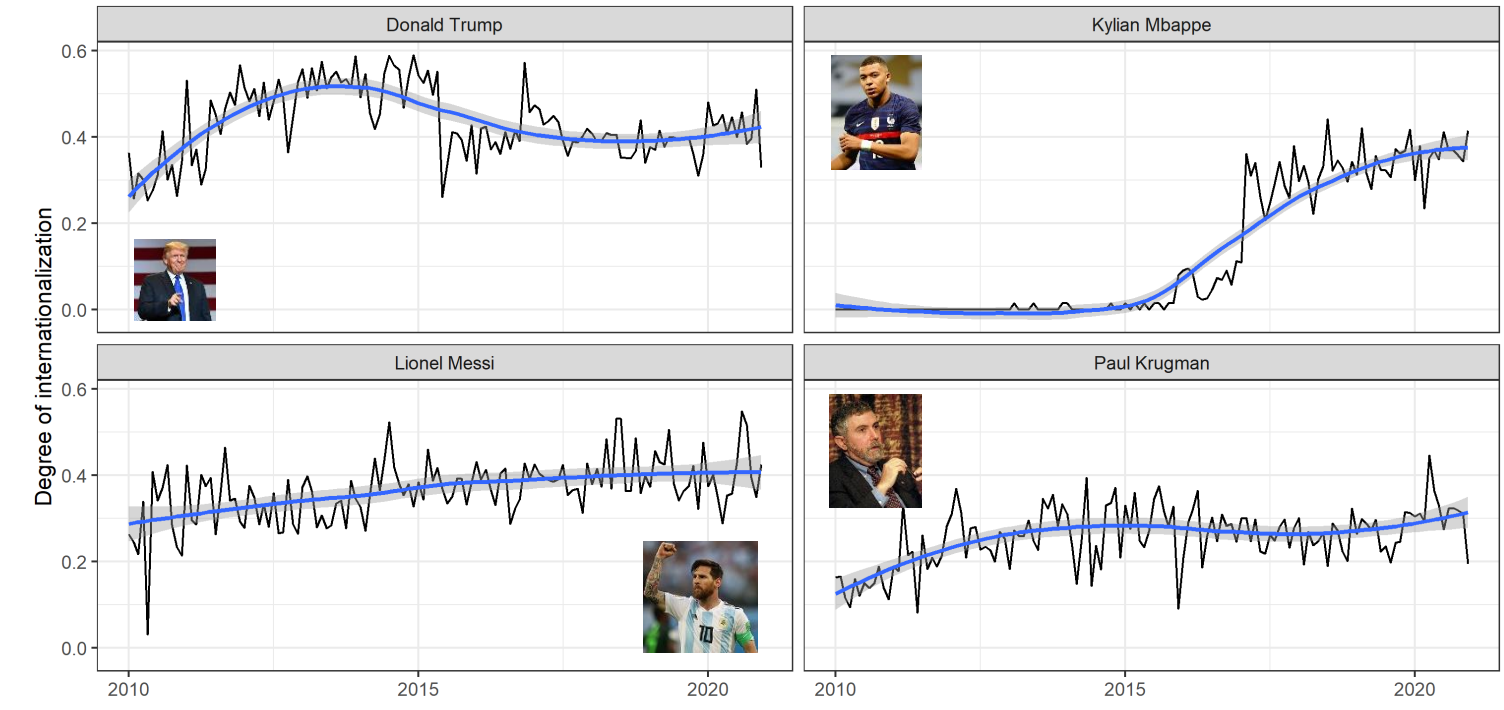

DOI computed as GINI.

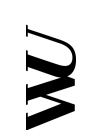

### **Internationalization of non-corporate organizations**

**ANBA**<br>Accredited<br>O C E M S

 $\begin{array}{c}\n\hline\n\text{FQUIS} \\
\hline\n\text{FQUIS}\n\end{array}$ 

Institute for<br>International<br>Business

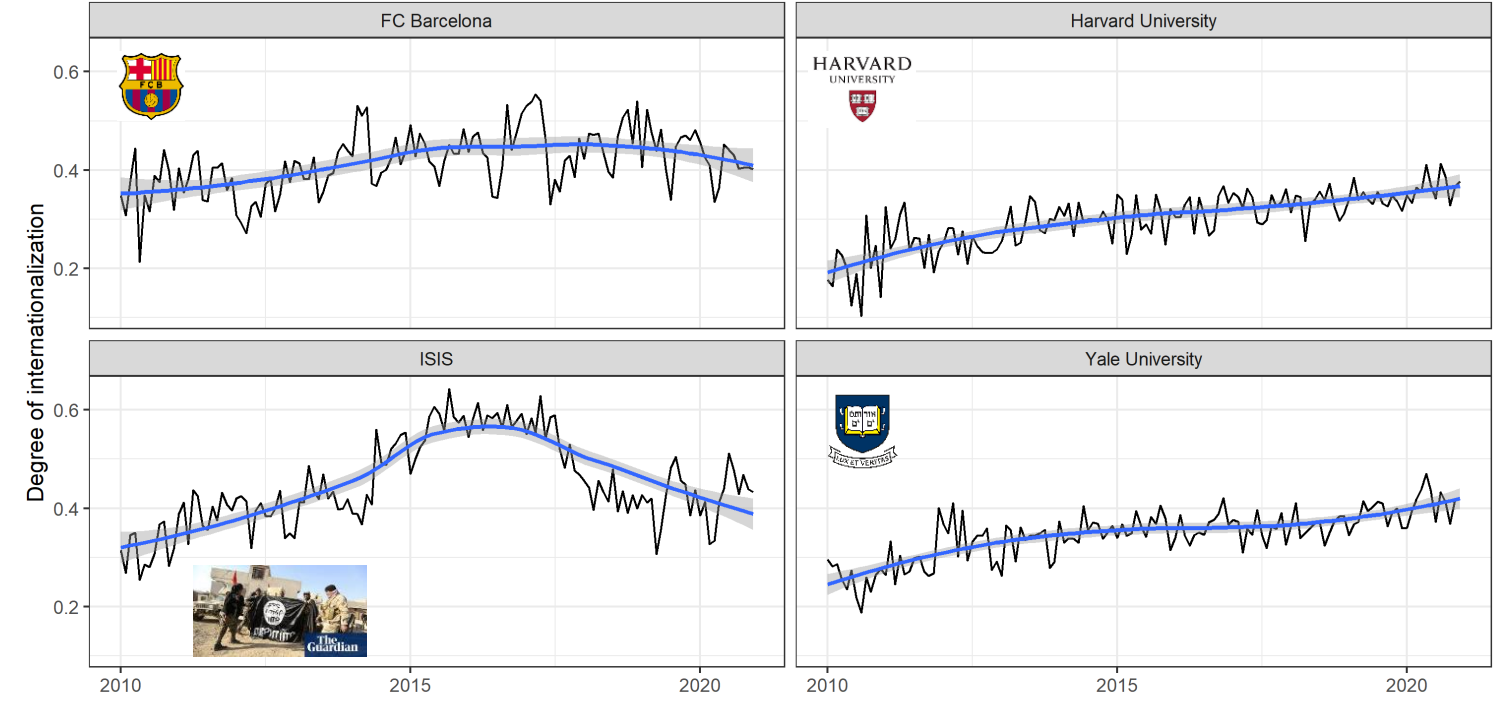

15

globaltrends **STATISTICS CHANNANNA** 

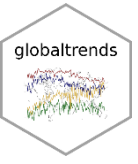

#### **Internationalization of trends and phenomena**

**ANBA**<br>CEMB<br>OCEMS

 $\begin{array}{c}\n\hline\n\text{FQUIS} \\
\hline\n\text{FQUIS}\n\end{array}$ 

Institute for<br>International<br>Business

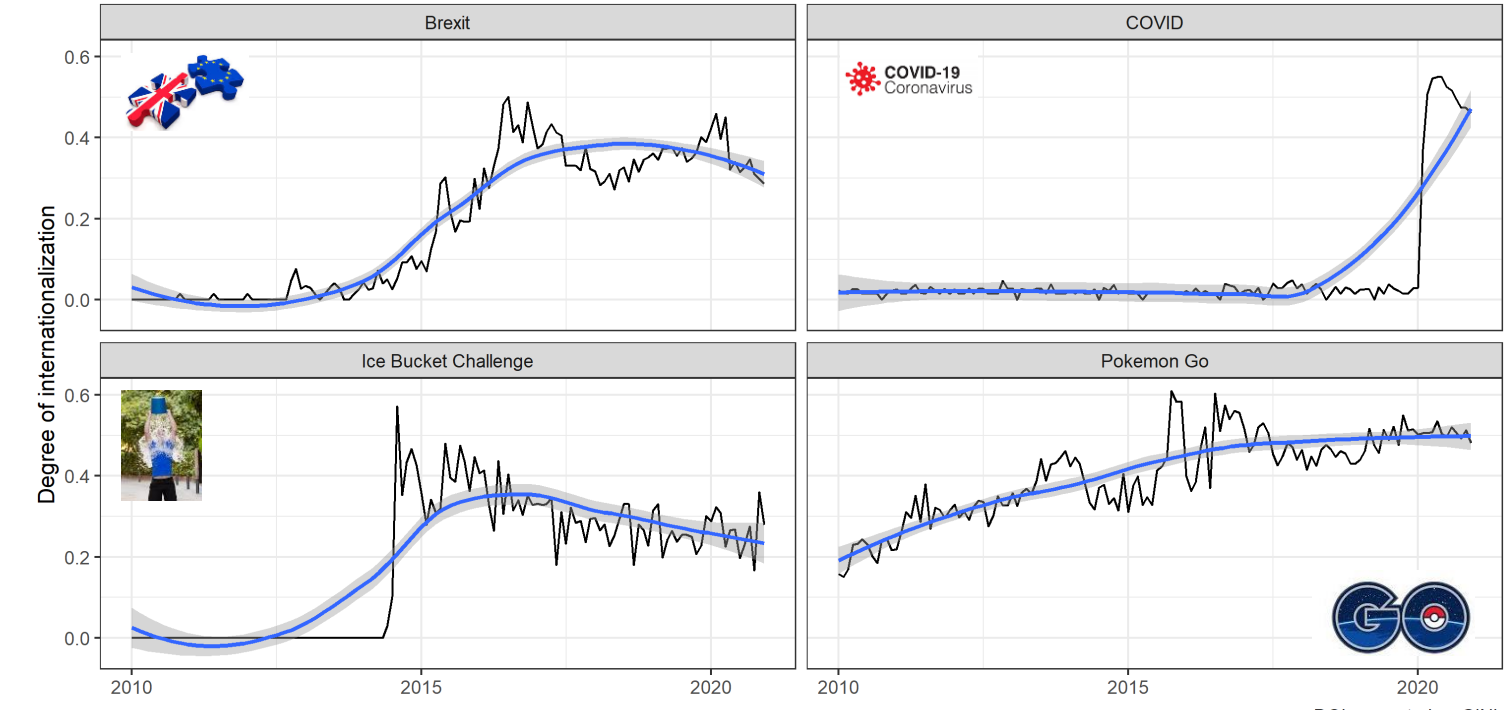

DOI computed as GINI.

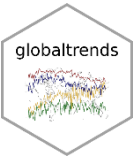

## **Within-country dispersion**

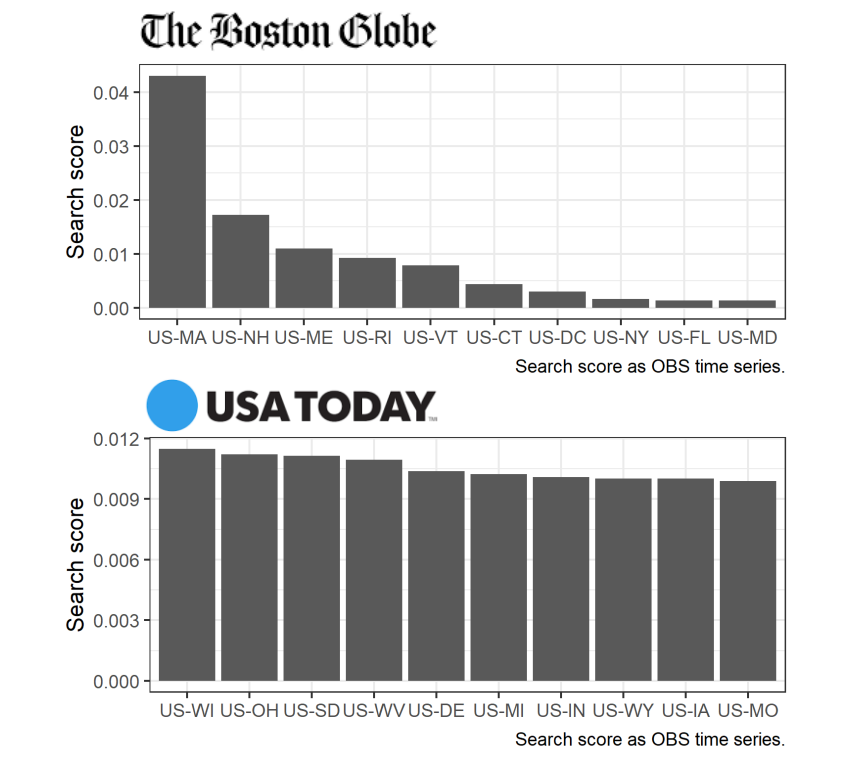

#### $\star$  StarTribune

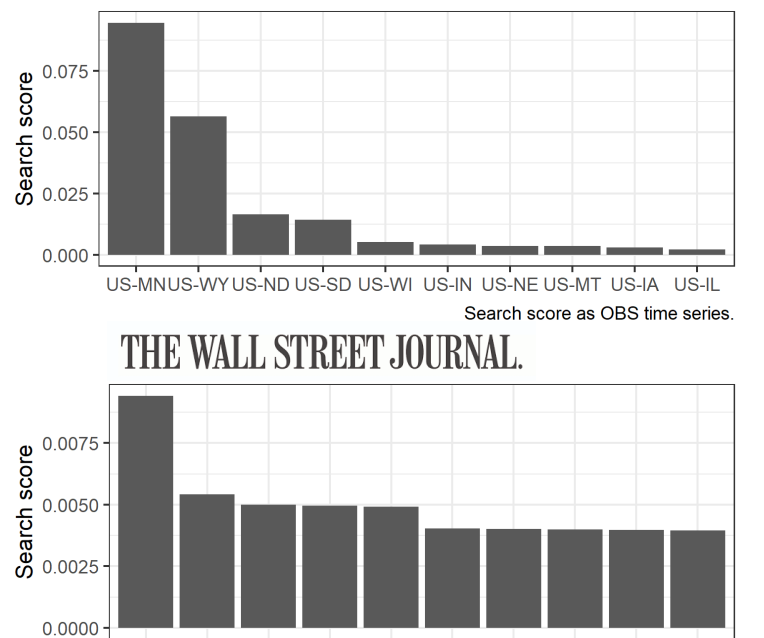

US-DC US-NY US-MA US-RI US-CT US-COUS-NH US-NJ US-PA US-MD

Search score as OBS time series.

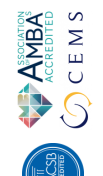

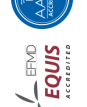

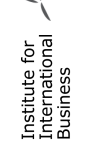

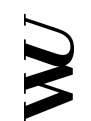

#### **Event studies**

Juventus Turin

Ronaldo **Transfer** 

ANBA

Institute for<br>International / EQUIS<br>Business<br>Business

Announced acquisition by LVMH

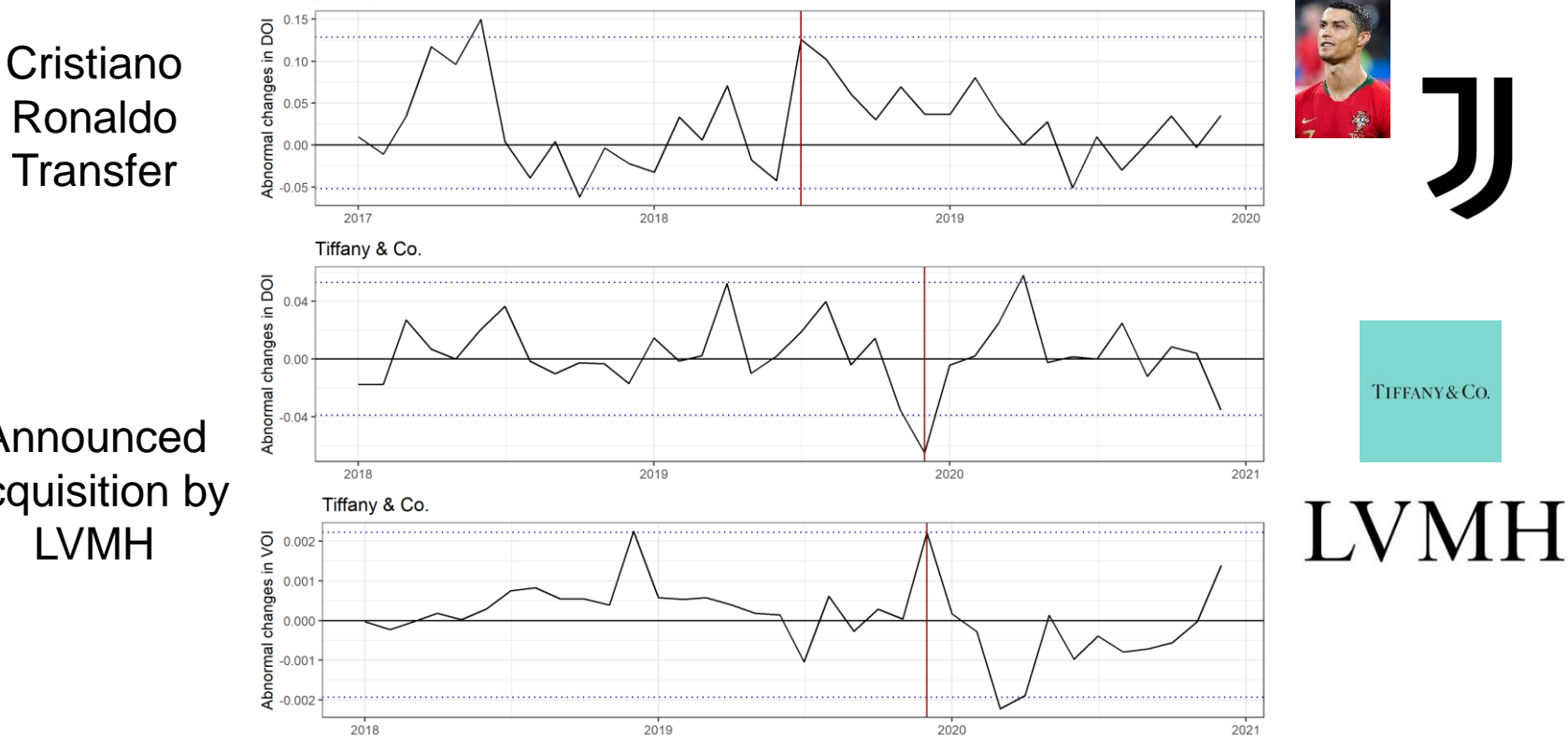

globaltrends

**COMPANIES** 

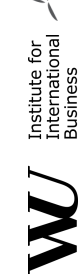

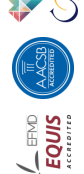

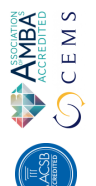

**3**

# **WHY SHOULD YOU CARE?**

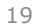

globaltrends **SERVICE WASHING** 

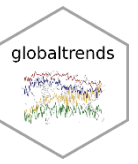

#### **Why you should care about globaltrends…**

- Academics and practitioners
	- Systematic access to Google Trends as amazing data source
	- Re-normalization allows large scale data analysis
	- SQLite database to share data
- R users
	- We do not replace gtrendsR -> we use gtrendsR
	- System of functions that build around data accessed through gtrendsR
	- "One stop solution"
- $\cdot$  R developers
	- Who is your average user?
	- Most people in academia do not use  $R \rightarrow$  they cope with R
	- Make the package comfortable for the type of user you target

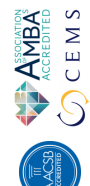

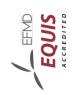

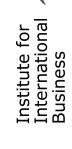

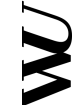

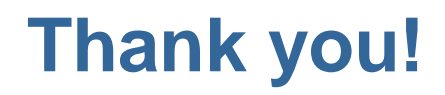

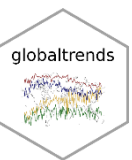

Package and documentation available on GitHub: <https://github.com/ha-pu/globaltrends>

> globaltrends is work in progress: Comments, suggestions, bug reports, recommendations are highly welcome and appreciated!

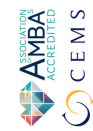

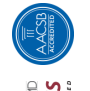

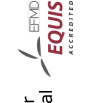

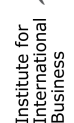

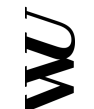

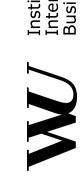

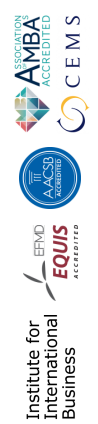

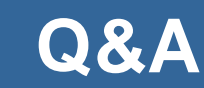

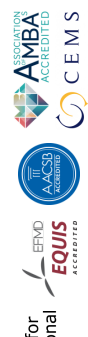

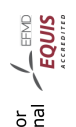

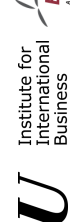

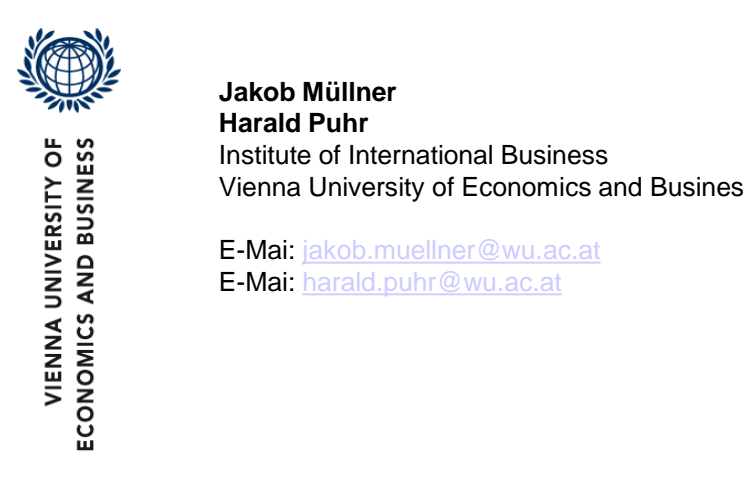

Vienna University of Economics and Business

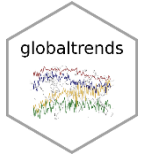

## **Fidget Spinner example DOI vs. VOI**

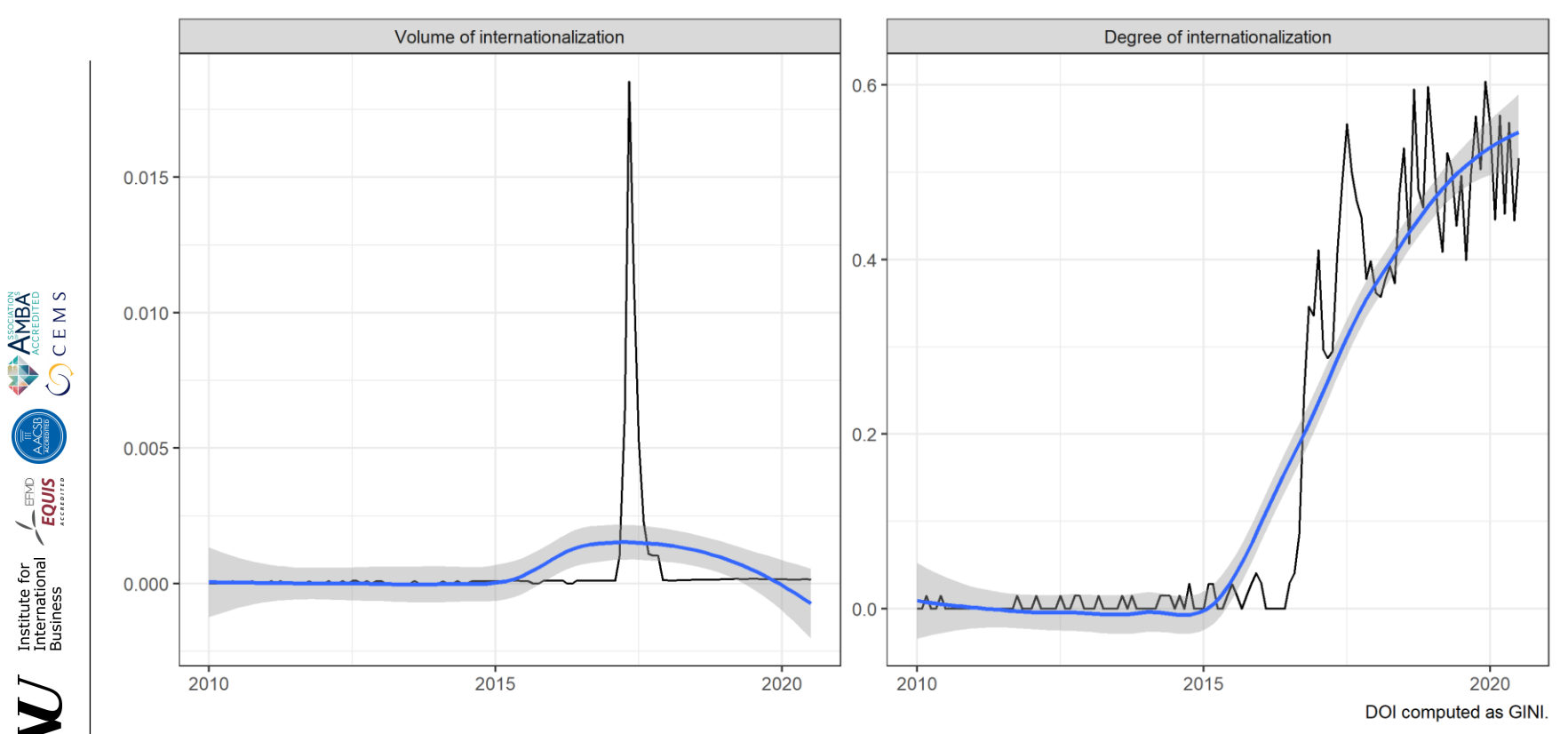

# **Predictive Robustness**

- To test for biases we create a predictive model and predict global trends DOI with traditional DOI measures
	- Compound of RIMS, TNCI, FSTS
	- Number of foreign countries with subsidiaries
	- Share of foreign subsidiaries
- A perfect predictive relationship would yield
	- $β = 1$  and
	- $R^2 = 1$
- To test for biases, we interact covariates for potential sources of bias
	- Language, Internet usage, China….

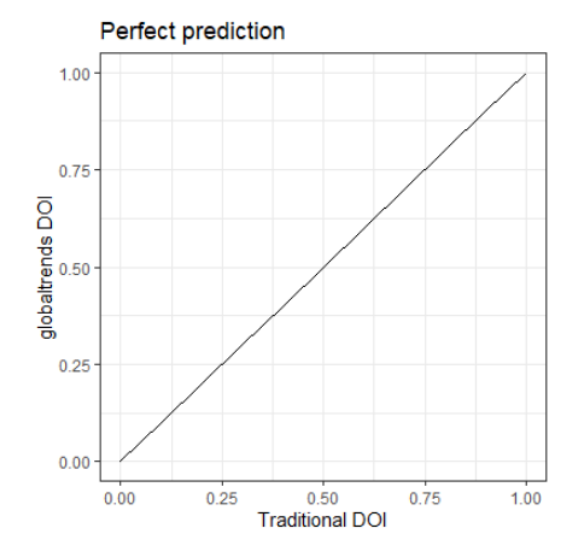

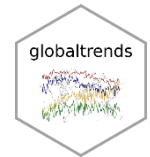

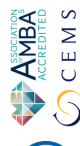

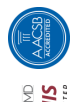

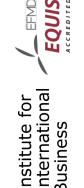

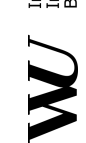

# **Predictive Robustness**

- •Predictive validity and reliability of traditional measures is significant and positive in all specifications
	- Traditonal DOI
	- Number of foreign countries
	- Share of foreign subsidiaries
- •However, coefficients and R<sup>2</sup> indicate conceptual differences

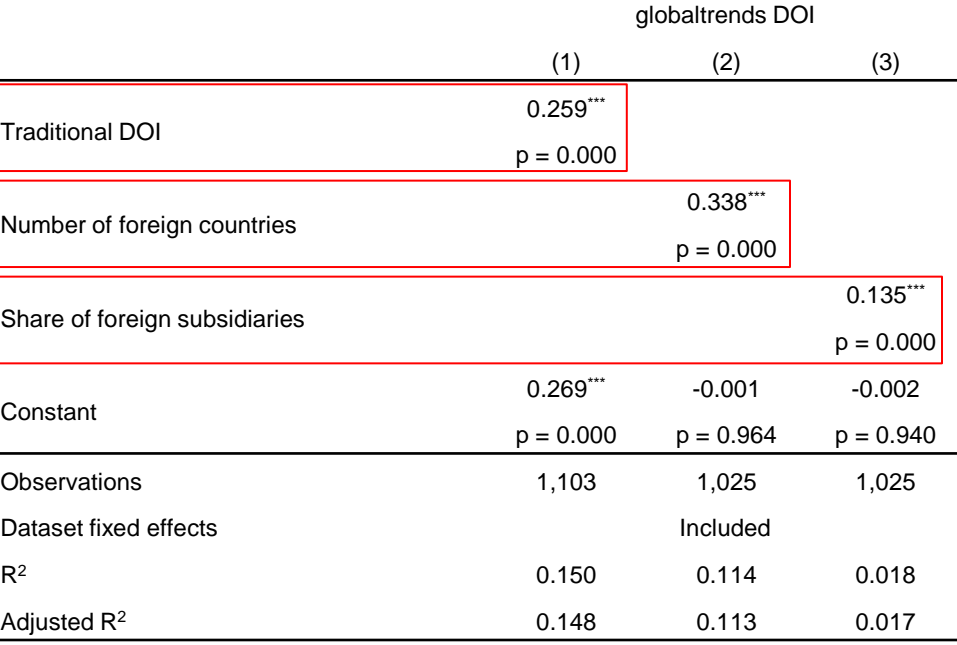

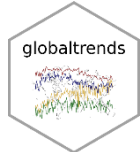

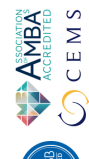

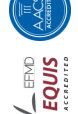

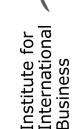

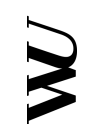

# **Country biases**

- We observe very small home country size bias
- DOI measures are biased towards English speaking and English proficient countries
- Language biases do not compromise predictive validity and can be controlled with dummy variable for English native language

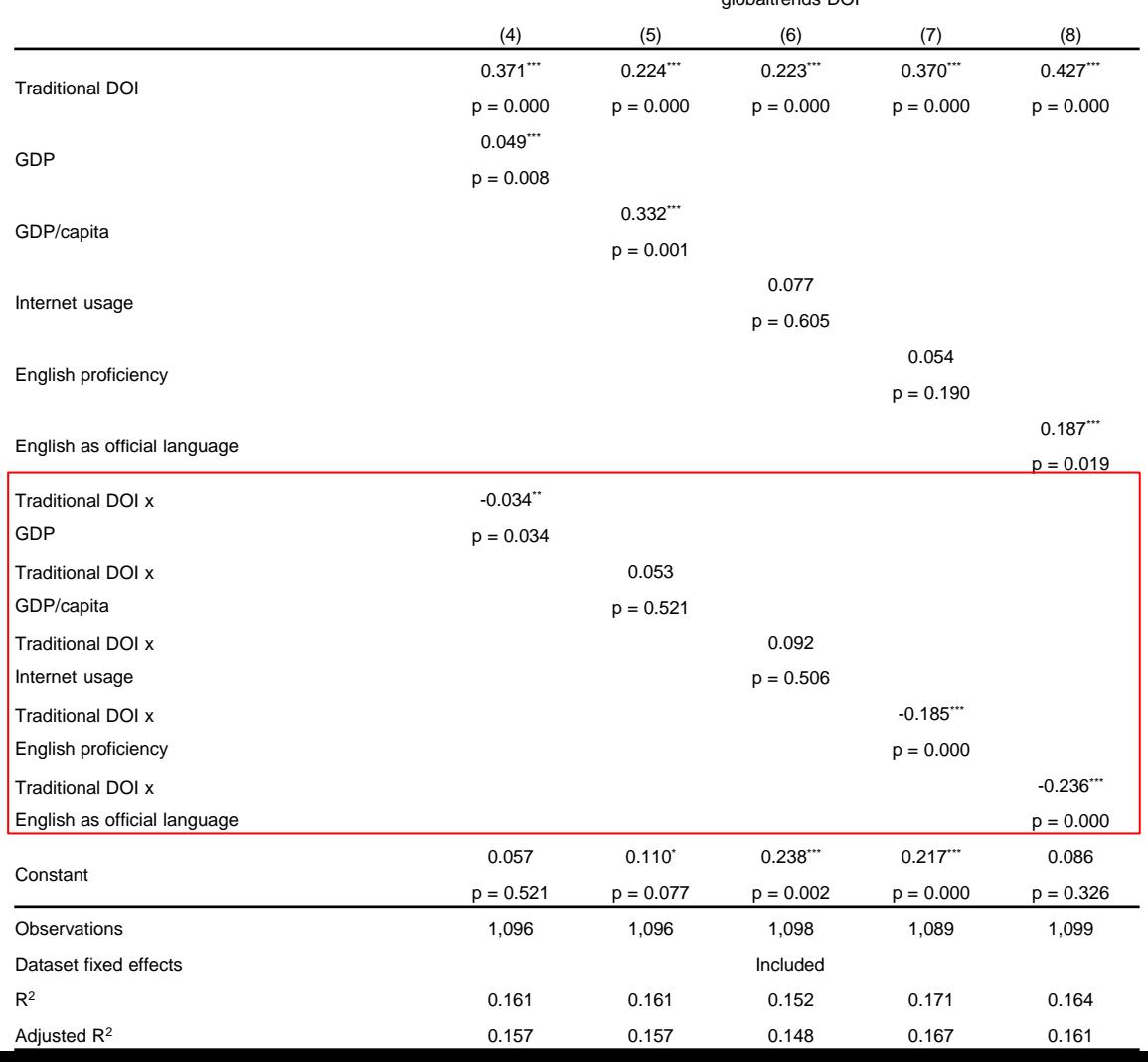

globaltrends DOI

27

**ANBA**<br>COCE MS

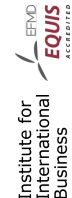

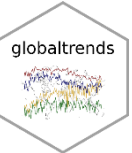

#### **Home country biases**

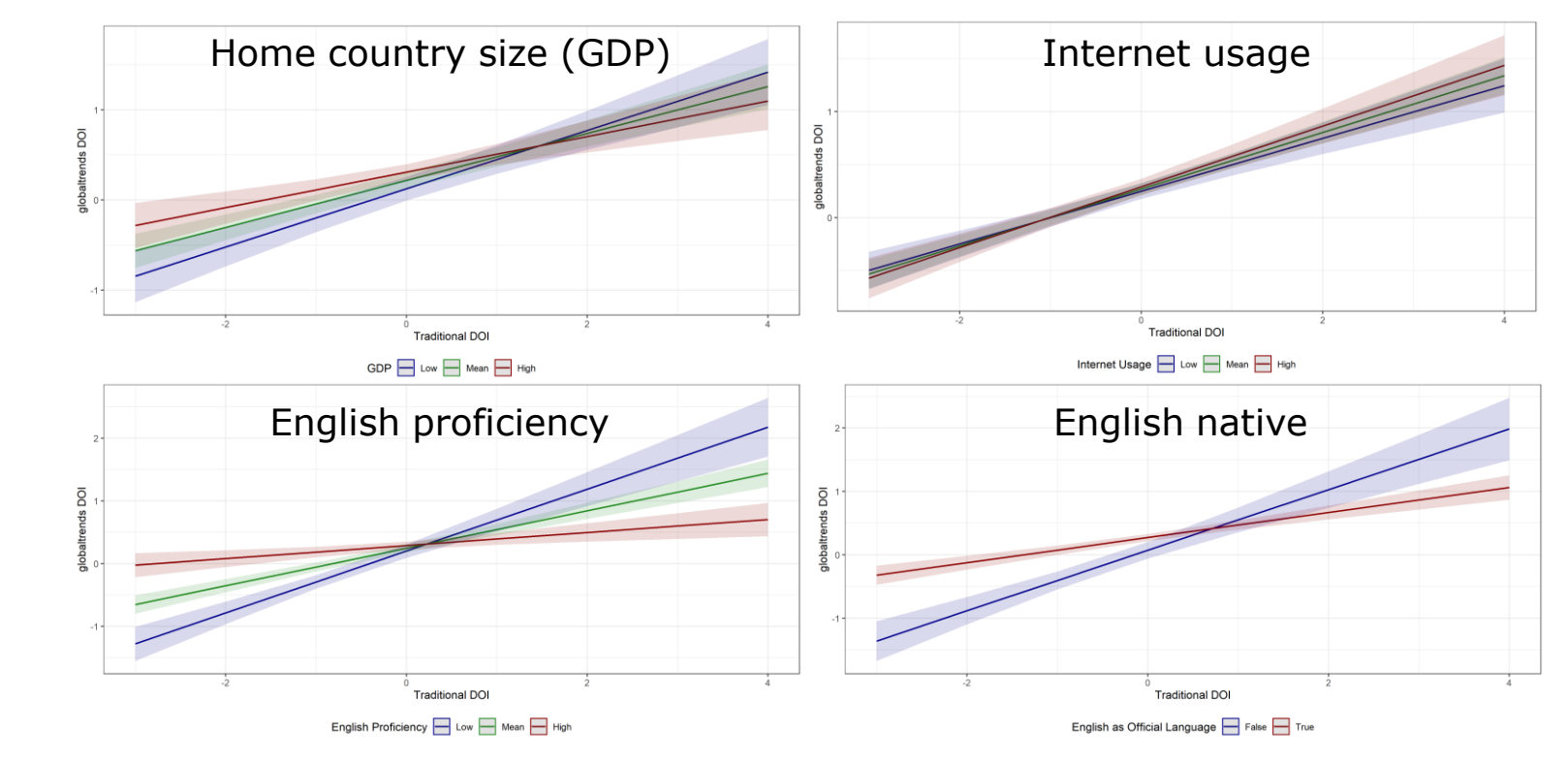

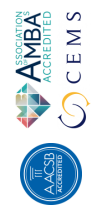

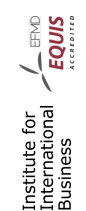

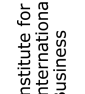

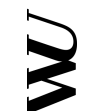

# **Firm biases**

- We observe a small bias for firm size
- DOI measures not affected by B2B operations and exposure to China
- Size bias does not compromise predictive validity and can be controlled with firm size controls

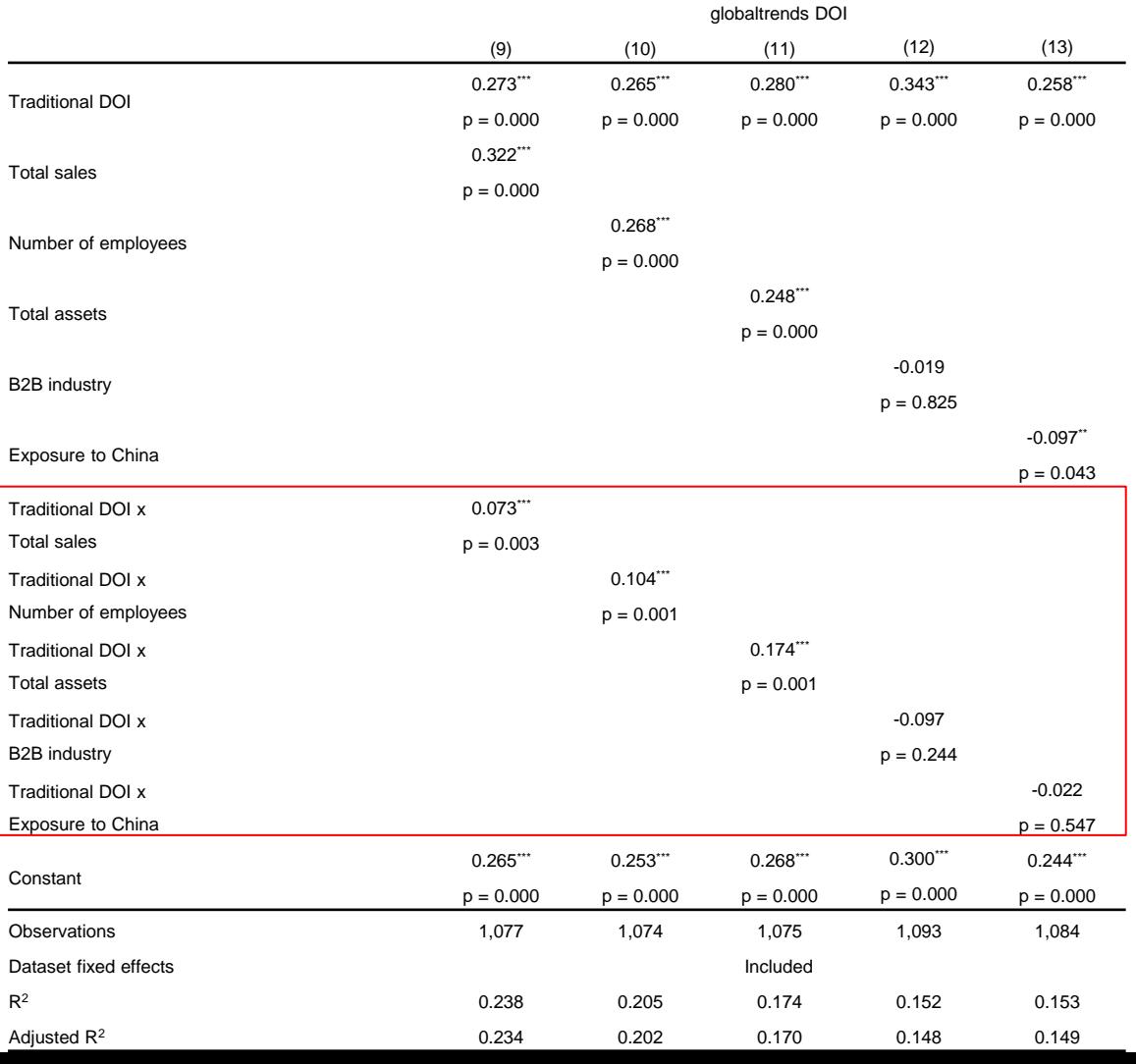

29

**ANDEX**<br>COCE MS

Institute for<br>International **/ EQUIS**<br>Business *Access* 

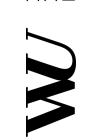

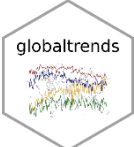

#### **Firm biases**

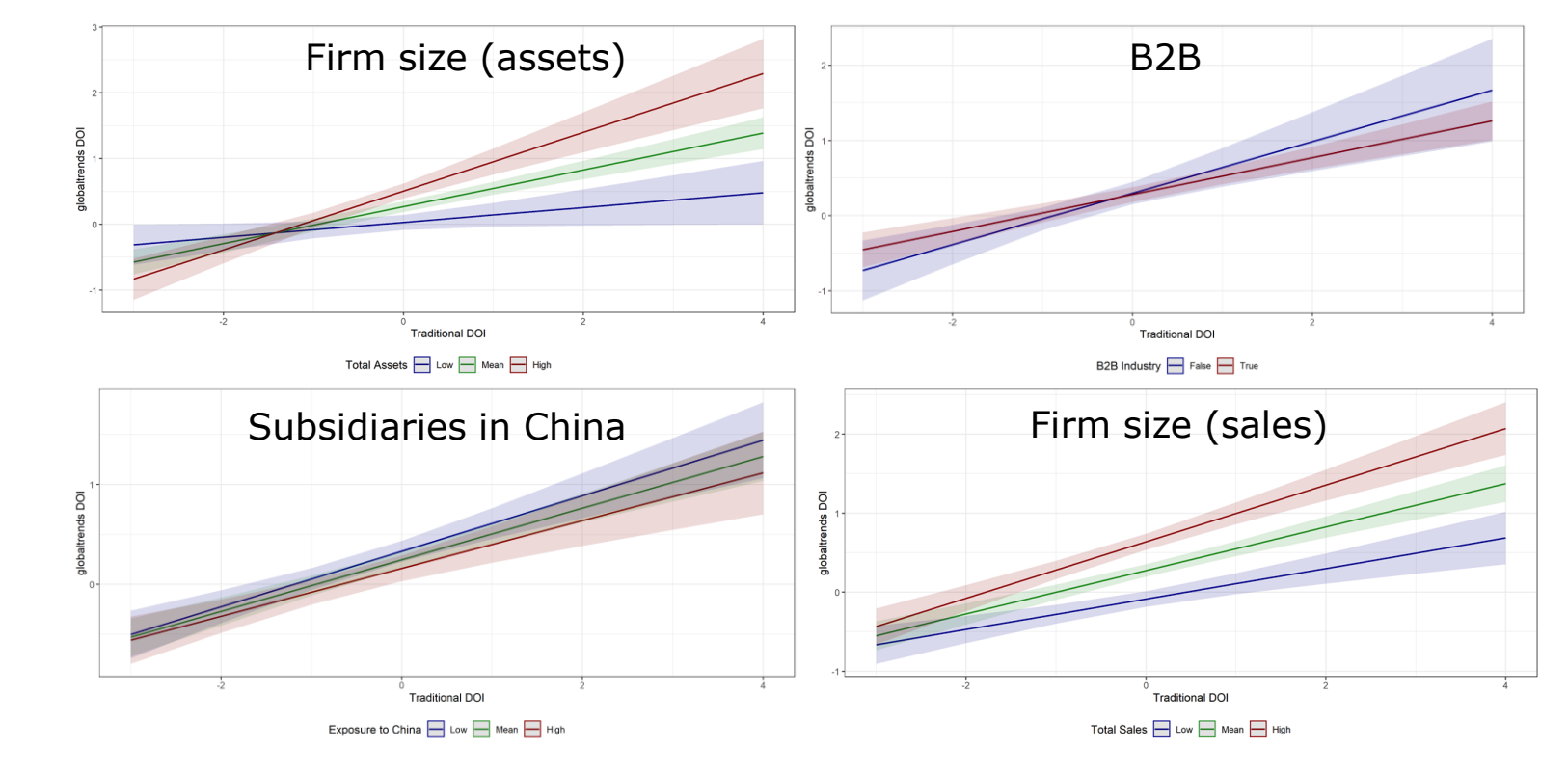

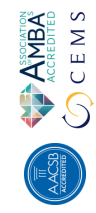

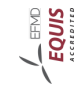

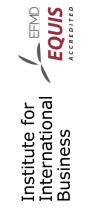

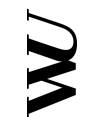

#### **Google Trends results for China**

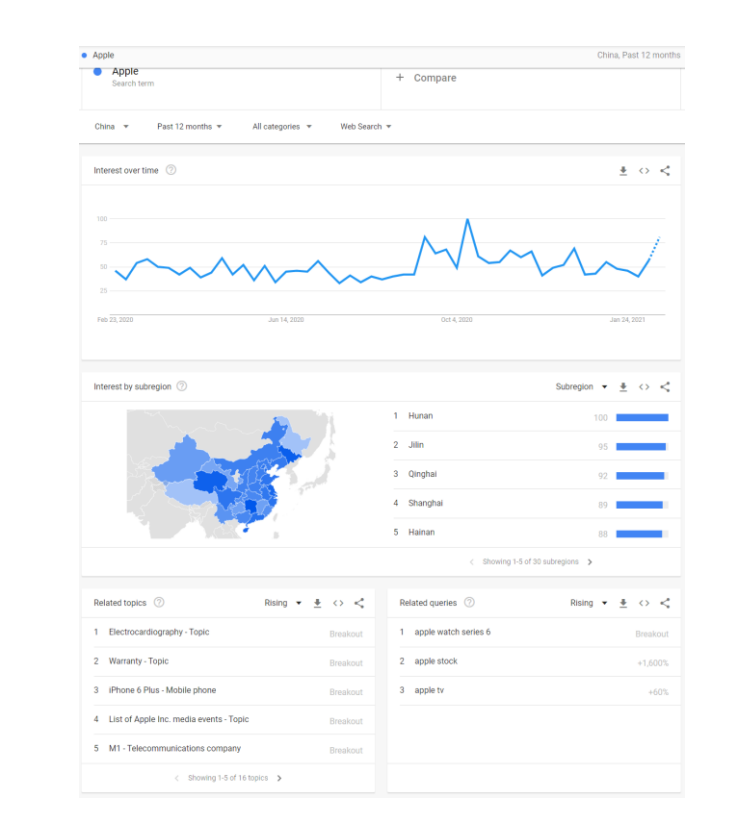

ANBA<br>ACCREDITED<br>CEMS

**LEQUIS** EMD

Institute for<br>International

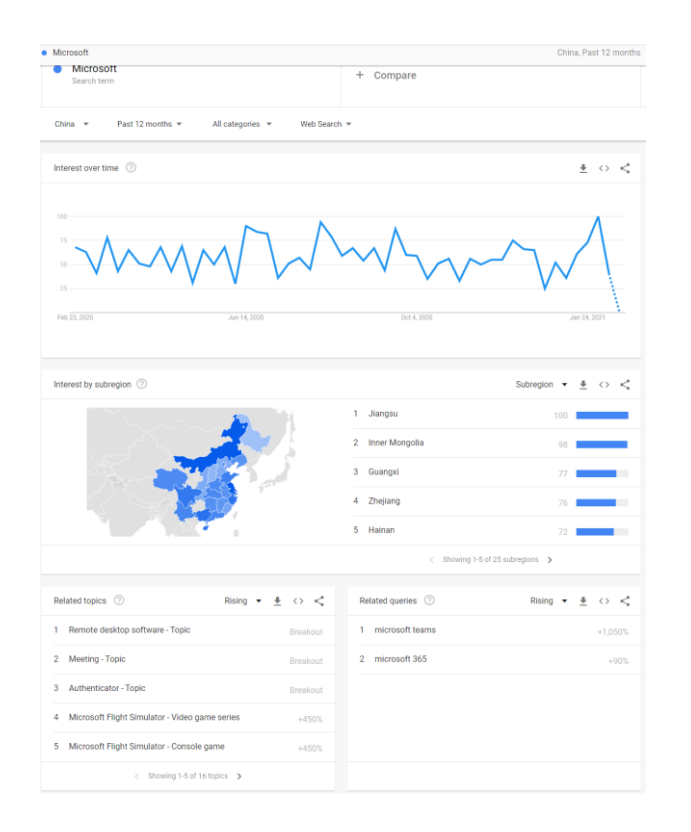

<https://trends.google.com/trends/explore?geo=CN&q=Apple> <https://trends.google.com/trends/explore?geo=CN&q=Microsoft> globaltrends **REPAIRING** MONTANO TAN

#### **Google Trends results for Russia**

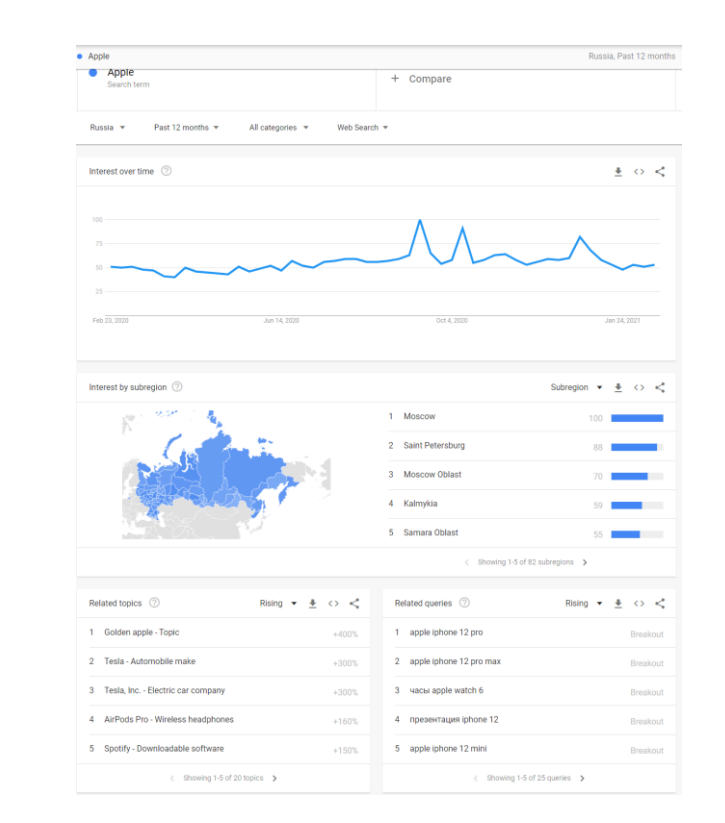

**ANDEA**<br>ACCREDITED<br>CEMS

**CENDE** EMD

Institute for<br>International

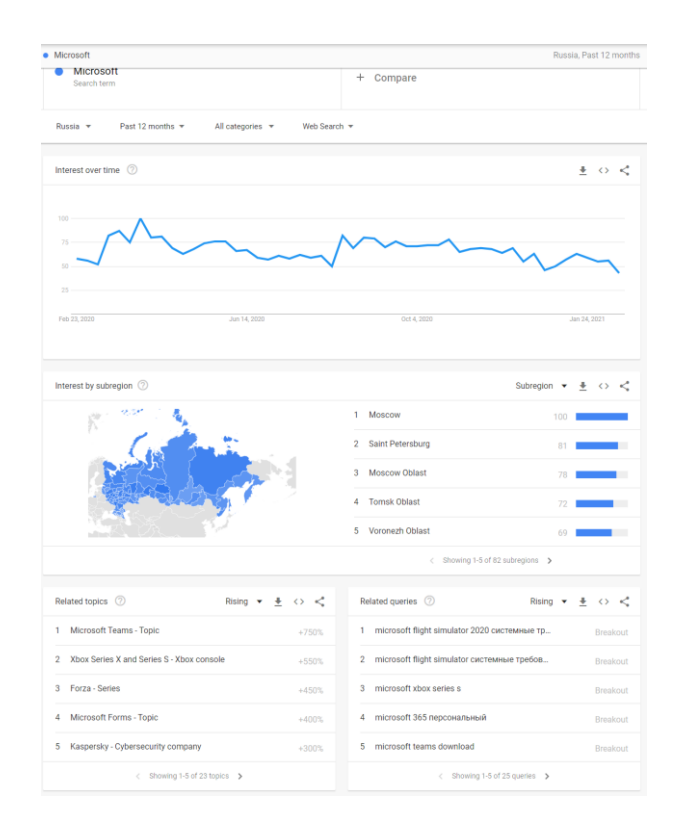

<https://trends.google.com/trends/explore?geo=RU&q=Apple> <https://trends.google.com/trends/explore?geo=RU&q=Microsoft> globaltrends **Read Contract HAMPARTA**